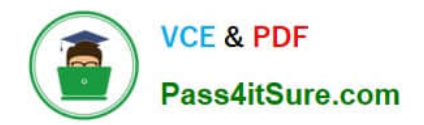

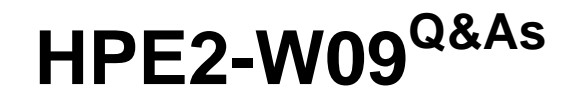

Aruba Data Center Network Specialist Exam

# **Pass HP HPE2-W09 Exam with 100% Guarantee**

Free Download Real Questions & Answers **PDF** and **VCE** file from:

**https://www.pass4itsure.com/hpe2-w09.html**

100% Passing Guarantee 100% Money Back Assurance

Following Questions and Answers are all new published by HP Official Exam Center

**C** Instant Download After Purchase

**83 100% Money Back Guarantee** 

- 365 Days Free Update
- 800,000+ Satisfied Customers  $\epsilon$  or

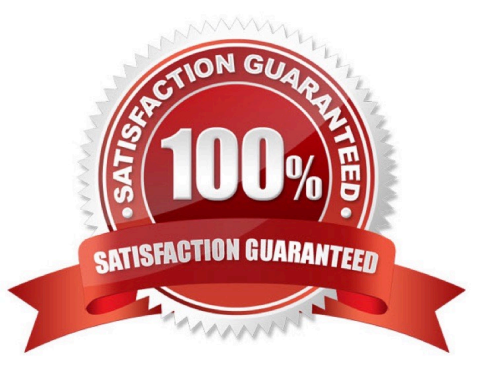

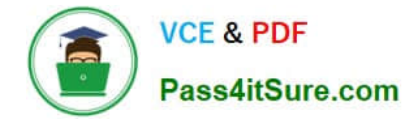

## **QUESTION 1**

Is this part of the process for using NetEdit to update firmware on ArubaOS-CX switches?

Solution: Upload firmware images to the NetEdit firmware repository.

A. Yes

B. No

Correct Answer: A

Uploading firmware images to the NetEdit firmware repository is part of the process for using NetEdit to update firmware on ArubaOS-CX switches1. NetEdit is a tool that allows you to manage and monitor multiple switches from a single interface1. It also provides a firmware repository where you can store firmware images for different switch models and versions1. You can use NetEdit to upload firmware images to the repository and then deploy them to the switches1.

## **QUESTION 2**

Does this correctly describe NetEdit\\'s notification capabilities?

Solution: NetEdlt can send an error link to admins through ServlceNow.

A. Yes

B. No

Correct Answer: A

NetEdit is a network management tool that allows you to configure, monitor, and troubleshoot ArubaOS-CX switches. NetEdit can send notifications of changes in network conditions to other services, such as ServiceNow, using methods that define the service type and credentials. ServiceNow is a cloud-based platform that provides IT service management and digital workflows. NetEdit can send an error link to admins through ServiceNow, which allows them to view the details of the error and take actions to resolve it

1. Therefore, this correctly describes NetEdit\\'s notification capabilities.

#### **QUESTION 3**

Is this a use case for disabling split-recovery mode on ArubaOS-CX switches in a Virtual Switching Extension (VSX) fabric?

Solution: You want an admin to manually fail traffic over to the secondary member if the primary member fails.

A. Yes

B. No

Correct Answer: A

Virtual Switching Extension (VSX) is a high-availability technology that allows two ArubaOS-CX switches to operate as a

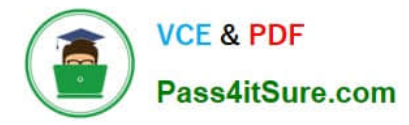

single logical device. Split-recovery mode is a feature that prevents traffic loss when the Inter-Switch Link (ISL) goes outof-sync and keepalive subsequently fails. When split-recovery mode is enabled, the secondary VSX member disables its downstream links until it synchronizes with the primary member. When split-recovery mode is disabled, the secondary VSX member keeps its downstream links up even when it is out-of-sync with the primary member1. Disabling split-recovery mode is a use case for situations where you want an admin to manually fail traffic over to the secondary member if the primary member fails. This can be useful for planned maintenance or testing purposes, where you want to avoid automatic failover and failback of traffic. To manually fail traffic over to the secondary member, you need to shut down the ISL on both VSX members1. Therefore, this is a valid use case for disabling split-recovery mode on ArubaOS-CX switches in a VSX fabric.

# **QUESTION 4**

You plan to use multi-protocol BGP to implement dynamic VRF route leaking on an ArubaOS-CX switch.

Is this a rule for the setup?

Solution: You can only leak routes between up to three VRFs.

A. Yes

B. No

Correct Answer: B

You can only leak routes between up to three VRFs is not a rule for the setup of multi-protocol BGP to implement dynamic VRF route leaking on an ArubaOS-CX switch. There is no limit on the number of VRFs that can participate in route leaking using multi- protocol BGP. You can configure multiple import and export route targets for each VRF and leak routes between any VRFs that have matching route targets1.

# **QUESTION 5**

Refer to the exhibit.

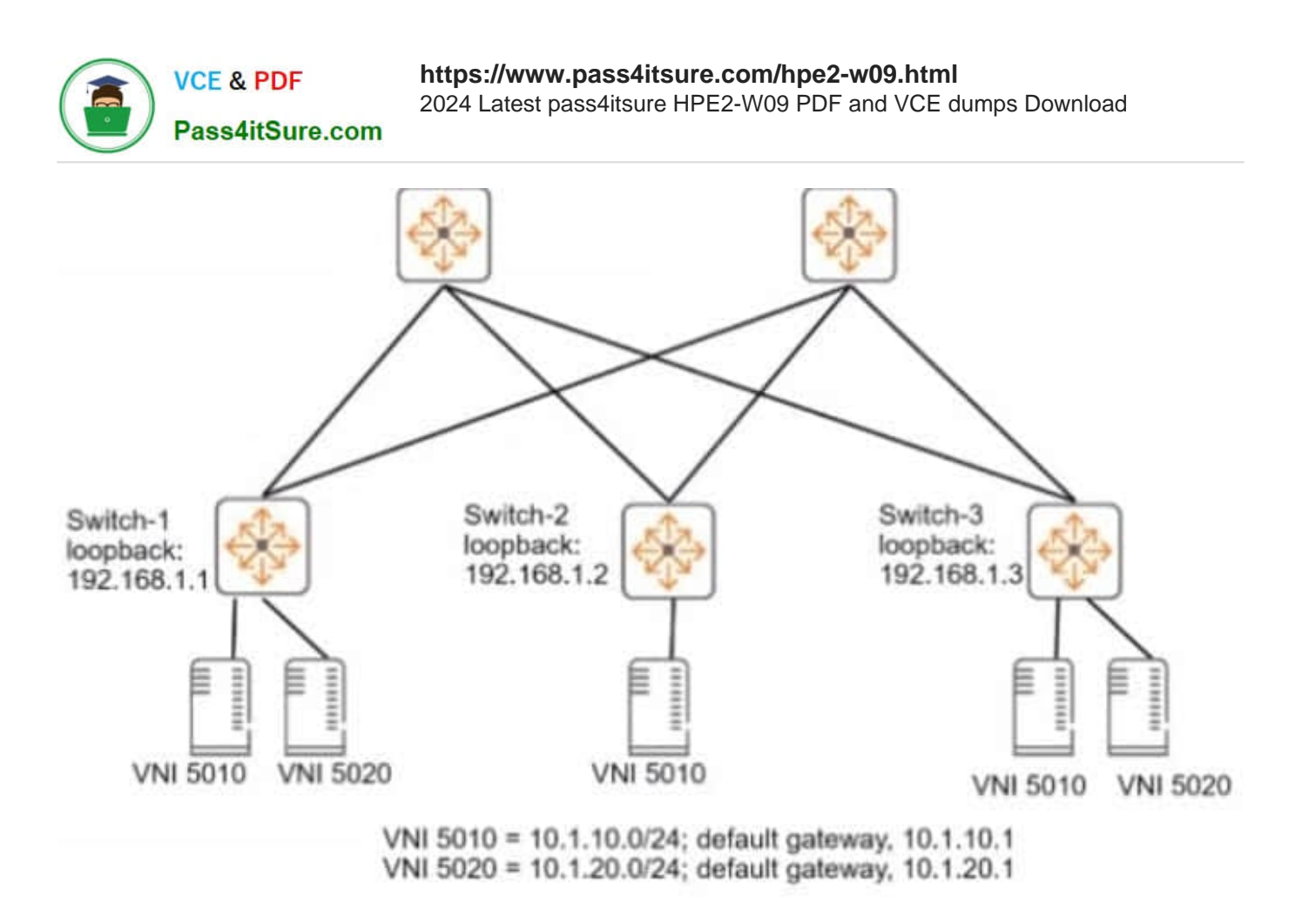

You need to set up an ArubaOS-CX switch to implement Virtual Extensible LAN (VXLAN) WITHOUT Ethernet VPN (EVPN). The exhibit Indicates which servers should be part of the same VXLANs and the desired VNls for the VXLANs. Assume that the network is already configured to permit each ArubaOS-CX switch to reach each other switch\\'s loopback interface.

Is this part of the process for setting up VXLAN to meet the requirements?

Solution: On Switch-1, create two VXLAN interfaces, one with ID 5010 and one with 1D 5020; both VXLAN interfaces should use 192.168.1.1 as the source IP address.

A. Yes

B. No

Correct Answer: A

VXLAN is a feature of ArubaOS-CX that provides layer 2 connectivity between networks across an IP network1. VXLAN uses a 24-bit identifier called VXLAN Network Identifier (VNI) to segment the layer 2 domain1. VXLAN also uses a tunnel endpoint (VTEP) to encapsulate and decapsulate VXLAN packets1. A VXLAN interface is a logical interface that represents a VNI and is associated with a source IP address and a VRF1. To set up VXLAN without EVPN, you need to create VXLAN interfaces on each switch and configure static VTEP peers1. Based on the exhibit, Switch-1 needs to create two VXLAN interfaces, one with ID 5010 and one with ID 5020, to match the VNIs of the servers connected to it. Both VXLAN interfaces should use 192.168.1.1 as the source IP address, which is the loopback interface of Switch-1. Therefore, this is part of the process for setting up VXLAN to meet the requirements, and the correct answer is yes. For more information on VXLAN and EVPN, refer to the Aruba Data Center Network Specialist (ADCNS) certification datasheet2 and the EVPN VXLAN Guide for your switch model1.

[HPE2-W09 PDF Dumps](https://www.pass4itsure.com/hpe2-w09.html) [HPE2-W09 Study Guide](https://www.pass4itsure.com/hpe2-w09.html) [HPE2-W09 Braindumps](https://www.pass4itsure.com/hpe2-w09.html)